$$
s \qquad r \qquad s = \pi r^2
$$
  

$$
r = \sqrt{\frac{s}{\pi}}
$$
  

$$
s \qquad r \qquad , \qquad ,
$$

だちのものです。  $\sim$  10cm<sup>2</sup> cm  $\tag{3.13}$ . 実際のところ中学以降で習ってきた数学ではこの事を問

題にしない. 何故なら文字を使った計算の強力さは実際の "計算"の難しさを切り離すことによって こそ得られるものであったからだii . しかしながら切り離されたからと言って "計算"の困難さはなんら減じてはいない. 例の場合では

$$
\begin{array}{ccc}\n2 & & \sqrt{2} \\
\vdots & & \ddots & \n\end{array}
$$

$$
\qquad \qquad ,
$$

$$
\begin{matrix} & & & & & \\ & & \pi & & & 3.14 \\ & & & \ddots & & \\ & & & \ddots & & \\ & & & & \end{matrix}
$$

$$
\frac{1}{2} \int_{\mathbb{R}^3} \left| \frac{d\mathbf{x}}{d\mathbf{x}} \right|^2 \, d\mathbf{x} \, d\mathbf{x} = \frac{1}{2} \int_{\mathbb{R}^3} \left| \frac{d\mathbf{x}}{d\mathbf{x}} \right|^2 \, d\mathbf{x}
$$

 $\bf{2}$ 

 $2.1$ 

$$
e_R:=\frac{x-a}{a}\qquad a\qquad\qquad,\qquad,\ e:=x-a\quad a\quad\quad(\qquad)\qquad,
$$

fact  $1$ .

$$
e_R = \frac{e}{x - e} = \frac{e}{x} + \frac{e^2}{x(x - e)} = \frac{e}{x} + O\left(\left(\frac{e}{x}\right)^2\right)
$$
  

$$
e \ll x \qquad e_R \qquad \frac{e}{x}
$$

 $\sigma$ , and the state of the state  $\pi$  and  $\pi$  and  $3.14$  $3.14 - \pi$  ,  $0 < 3.14 - \pi < 0.01$ ,  $\overline{\phantom{a}}$ 

2. 
$$
x \quad a \quad, |e| \leq \varepsilon \quad |e_R| \leq \varepsilon_R \quad \varepsilon, \varepsilon_R \quad a \quad (\ )
$$

$$
\begin{array}{cccccc}\n\cdot & 3.14 & & & & & & \\
\hline\n\vdots & & & & & & & \\
\vdots & & & & & & & \\
\vdots & & & & & & & \\
\vdots & & & & & & & \\
\vdots & & & & & & & \\
\vdots & & & & & & & \\
\vdots & & & & & & & \\
\vdots & & & & & & & \\
\vdots & & & & & & & \\
\end{array}
$$

 $2.2$  $3$  ;  $\bullet$  $\bullet$  $\bullet$   $\bullet$   $\bullet$   $\bullet$   $\bullet$ である. 例を追って説明する. 1.  $10 \text{cm}^2$  .  $\sqrt{\frac{10}{\pi}} \text{cm}$  .

 $\pi$  and  $3.14$  and  $e_{\rm in} := 10/3.14 - 10/\pi$ . X<sub>i</sub> ,  $4\phantom{+00.0}\phantom{00}3$  $\sqrt{x} \doteqdot 2 + \frac{1}{4}$  $\frac{1}{4}(x-4)-\frac{1}{64}$  $\frac{1}{64}(x-4)^2 + \frac{1}{51}$  $\frac{1}{512}(x-4)^3 =: f(x)$ vii.  $e := \sqrt{\frac{1}{n}}$  $10/\pi - f(10/\pi)$ the contract of the contract of the contract of the contract of the contract of the contract of the contract of the contract of the contract of the contract of the contract of the contract of the contract of the contract

$$
f(\frac{10}{3.14}) = 2 + \frac{1}{4}(\frac{10}{3.14} - 4) - \frac{1}{64}(\frac{10}{3.14} - 4)^2 + \frac{1}{512}(\frac{10}{3.14} - 4)^3
$$
  
...  
...  
...  
...

最終的な誤差は r 10  $\frac{10}{\pi} - f(\frac{10}{3.1})$  $\frac{10}{3.14}$ ) = e + f( $\frac{10}{\pi}$  $\frac{10}{\pi}$ ) –  $f(\frac{10}{\pi})$  $\frac{16}{\pi} + e_{\text{in}}$ .  $e_{\text{in}}$   $f(\frac{10}{\pi}) - f(\frac{10}{\pi} + e_{\text{in}})$  f  $f$ ,  $f(\frac{10}{\pi}) - f(\frac{10}{\pi} + e_{\text{in}})$   $e_{\text{in}}$ 。<br>注意:

 $f(10/3.14)$  ,  $f(10/3.14)$ スタをする このように こうしょうしょう こうしゅうしょう こうしゅうしゅう には、お話を生じる. これについては次節以降に対する. これについては

数値計算で計算機の使用はまず不可欠である. 計算機を用いれば非常に高速にしかも正確に計算が 下,後には特有の誤差が生じる. 然しながら、またには特有の誤差が生じる. 然しながら、

 $3$ 

 $3.1\quad 2$ 

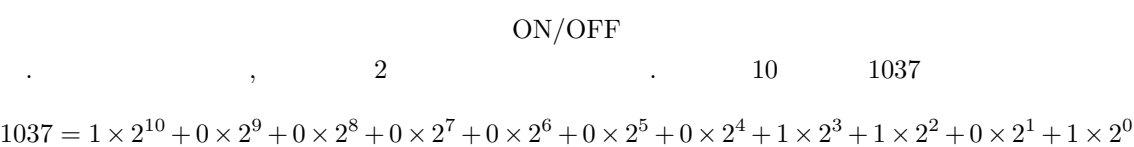

有限の状態しかものです。

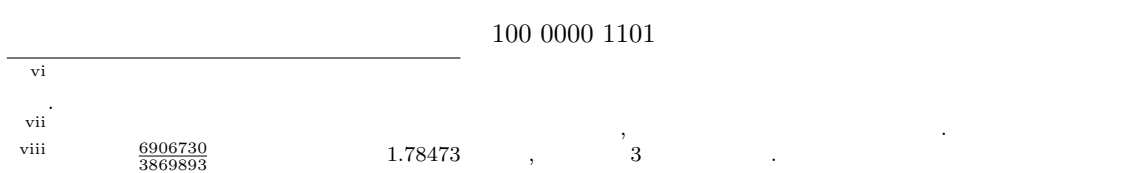

と言った具合である.  $\sim$  2  $\sim$   $\sim$   $\sim$   $\sim$   $\sim$ ON/OFF

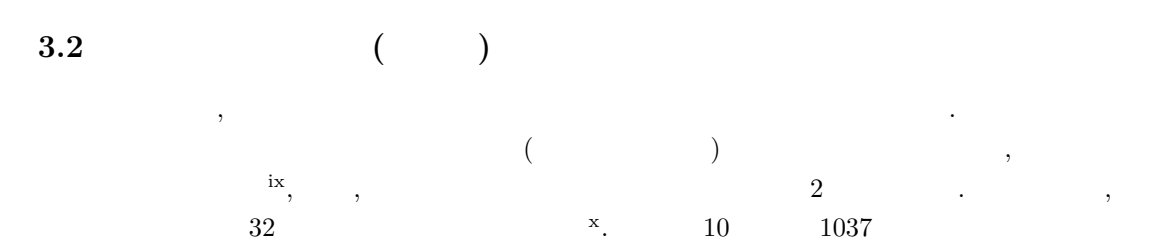

0000 0000 0000 0000 0000 0100 0000 1101

 $\therefore$   $2^{32} = 4294967296$   $\therefore$   $\mathbb{Z}/2^{32}\mathbb{Z}$  $32\mathbb{Z}$ ,  $\begin{array}{cccc} 0 & 4294967295 \end{array}$  (and  $\begin{array}{cccc} 0 & 4294967295 \end{array}$  $2147483647$  () .

fact 2.  $2 \t 2 \t (4 \t 01)$ 16  $(0, 1, 2, 3, 4, 5, 6, 7, 8, 9, A, B, C, D, E, F)$ <sup>xii</sup> 0000040*D*  $\begin{array}{lll} \text{.} & \hspace{15mm} 1037 & 16 \end{array}$  $\alpha$ , 2  $\beta$  16  $\beta$  16  $\beta$  16  $\beta$  16  $\,$ ,  $\,$  16  $\,$ 

## $3.3$

 $,$   $2^{32}$  $32$   $\hspace{1.5cm}$ )  $\sim$  $\phantom{+0.65in} ,\ 1 \qquad \quad 9,460,000,000,000,000\hskip -0.65in,0000\hskip -0.65in ,\ 10^{15}{\rm m}$ . As a result in the contract term in the contract term in the contract term in the contract of  $\mathcal{A}$ −0.00000000000000000016C −1.6 × 10<sup>−</sup><sup>19</sup>C と表現できる.  $\, , \qquad \quad \, (10 \qquad \quad \, ) \qquad \quad \, , \, 0$  $\alpha$  , 10  $\beta$  2  $\beta$ 行ったものが浮動いたものが浮動いたものが浮動

ix単に操作が煩雑になるというだけでなく, 本質的な計算量自体に影響を及ぼす. <sup>x</sup>このスイッチの数は個々の計算機の仕様に依存する. 組み込み系のものは 8 個のものも多い. 現在の "パソコン" 32 から 64 個への移行期である. やがてそれ以上の計算機が一般的になることもありうる. xi通常 Z と商群 Z/2 <sup>32</sup>Z の対応 (代表元の選び方) [0], [1], [2], [3], . . . , [2<sup>32</sup> − 2], [2<sup>32</sup> − 1] の様に選ぶのが自然であり, これが符号無し整数型である. 一方で代表元として <sup>32</sup>], [1 − 2 <sup>32</sup>], . . . , [−3], [−2], [−1] [−2 を取ることも可能で, 更にはこれらを併せて [0], [1], [2], [3], . . . , [2<sup>31</sup> − 1], [−2 <sup>31</sup>], [1 − 2 <sup>31</sup>], . . . , [−3], [−2], [−1] ともできる. 実はこれが (符号有り) 整数型であり. 整数型の最大の数に 1 を加算した時に負の最大の数になる理由である. の様な負の数の表現方法を 2 の補数表現と言う. xii 0000 0000 0000 0000 0000 0100 0000 1101 0 0 0 0 0 4 0 13 0 0 0 0 0 4 0 D

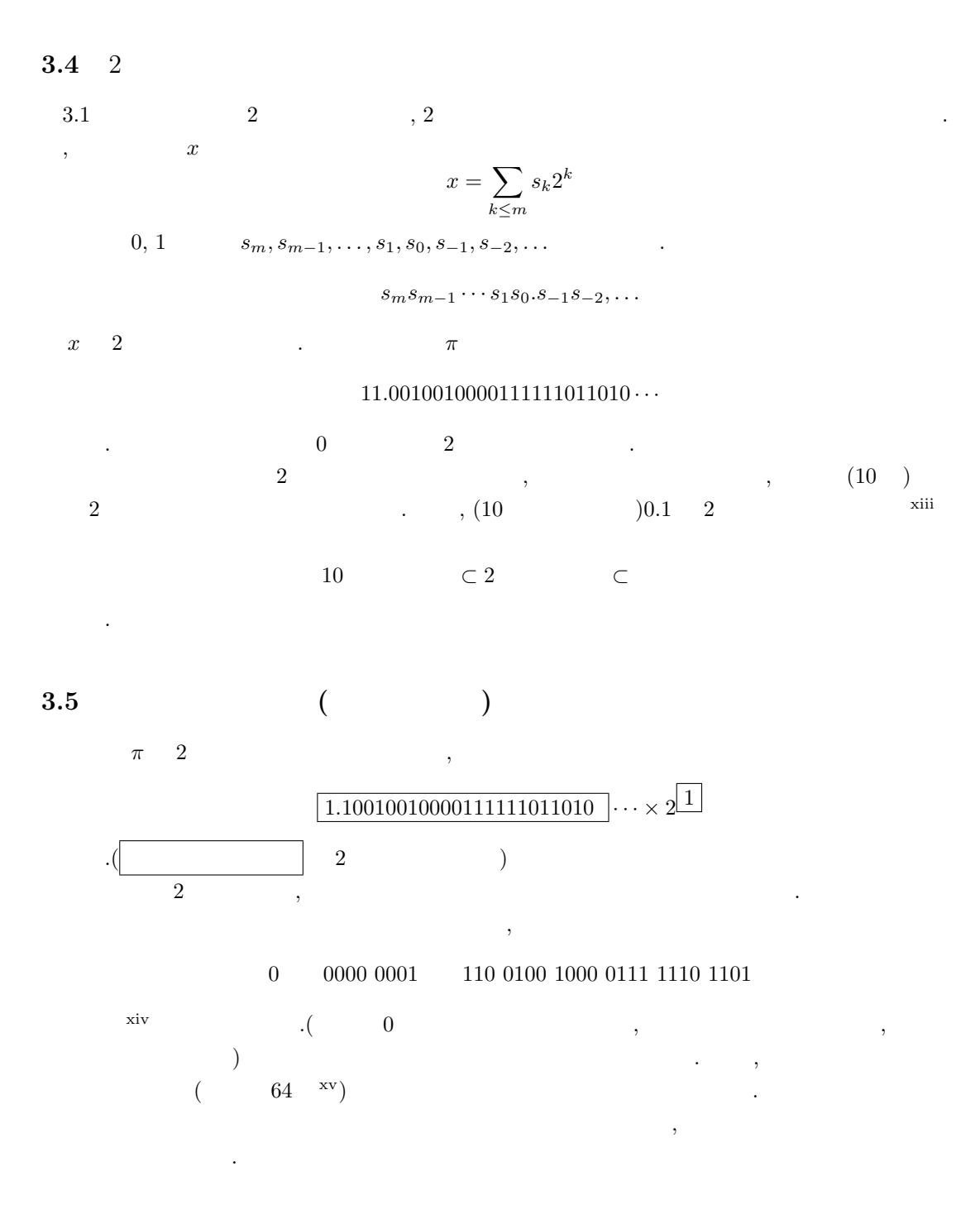

 $3.6$ 

である.

 $\cdots$  double  $\cdots$ 

$$
\mathbb{F} := \{ \frac{\alpha}{2^{53}} \times 2^{\beta} \mid -2^{53} < \alpha < 2^{53}, -1022 \le \beta \le 1023 \}
$$

 $\begin{array}{lll} \overline{\textrm{xiii}_2} & \phantom{0000}0.00011000110\cdots & \phantom{0000} \\ \overline{\textrm{xiv}} & & \phantom{0000}0.0001100011\cdots & \phantom{0000} \end{array}.$  $\mathbf x$ iv $\cdot$ 0 1000 0000 100 1001 0000 1111 1101 1011 であった. これは, 指数部の表現にオフセット表現を用い. 仮数部の表現にいわゆるケチ表現 (2 進数である場合は 0 でないと  $\frac{1}{1}$  , the following set of  $\frac{1}{2}$  , the following set of  $\frac{1}{2}$  , the following set of  $\frac{1}{2}$  , the following set of  $\frac{1}{2}$  , the following set of  $\frac{1}{2}$  , the following set of  $\frac{1}{2}$  , the followi て問題は無いだろう. xvここでの事情も整数型のときと同様である. 但し, 符号ビット, 指数部, 仮数部の並び等には実際にバリエーションが存在 するので、またはものではならば仕様を参照する必要がある.

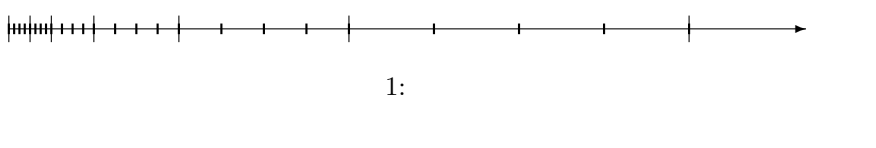

F  $\widetilde{x}$ ,  $\widetilde{u}$ ,  $\widetilde{u}$ ,  $\widetilde{x}$ ,  $\widetilde{x}$ つまり, 計算機を用いた場合, 例え入力値の真値がわかっていたとしても殆どの場合入力誤差が生じ xvi . The contraction is the contraction of  $1$  will be a set of  $1$ 

$$
|e_R| = \frac{|x - \widetilde{x}|}{|x|} \le \frac{2^{-53} \times 2^{\beta}}{|x|} \le \frac{2^{-53} \times 2^{\beta}}{1 \times 2^{\beta}} = 2^{-53}
$$

xviii.

 $3.7$ 

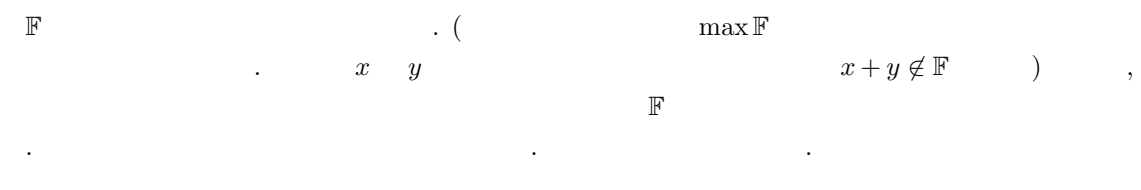

 $\overline{\mathbf{4}}$ 

 $\lambda$  $\,$ 計算における入力誤差と結果の誤差の関係がこの種の評価の前提となっている事がわかる.  $\ldots$ ,  $a,b$  $x, y \hskip 1.5cm , \hskip 1.5cm e_a, e_{b\mathrm{R}}, e_a, e_{b\mathrm{R}}$ 

$$
e_{a+b} = x + y - (a+b) = (a + e_a) + (b + e_b) - (a+b) = e_a + e_b
$$
  

$$
e_{a \times bR} = \frac{xy - ab}{ab} = \frac{(a + e_a)(b + e_b) - ab}{ab} = e_{aR} + e_{bR} + e_{aR}e_{bR}
$$
  

$$
e_{a/bR} = \frac{x/y - a/b}{a/b} = \frac{(a + e_a)/(b + e_b) - a/b}{a/b} = \frac{1}{1 + e_{bR}}(e_{aR} - e_{bR})
$$

$$
e_{a+bR} = \frac{a}{a+b}e_{aR} + \frac{b}{a+b}e_{bR}
$$

 $a + b \quad a \qquad b \qquad \qquad , \qquad \qquad .$ 

現象を桁落ちと言いう.

xvi $\mathbb{F}$  $\frac{x}{10}$  0 2  $-1$ xviii2  $\frac{1}{2}$  2<br>2<sup>-1024</sup>  $-1$